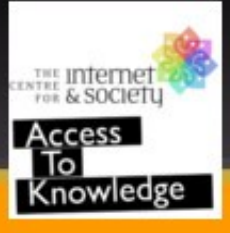

## विकिसहपरियोजनाः **(**वववकसयतन**,** वववकससवकन**,**वववककयशन**)**

- साफ्टवेर निपुणः
- मीडिया विकीम् प्रति आसक्तः
- सेटर् फर् इटनेट अण्ड सोसैटीम् प्रोग्राम् आफीसर्
- तेलुगु विकिस्रोते निर्वाहकः
- तेलुगु विकिपीडियायाम् लेखकः, निर्वाहकः, सिसाप च.

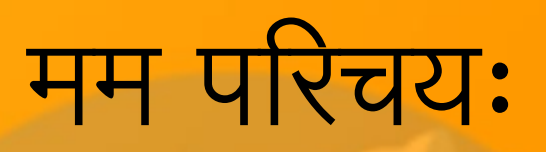

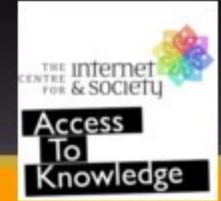

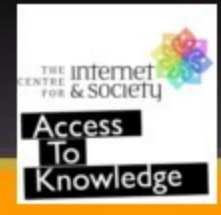

### विकिपीडिया, विकिमीडिया...

- विकिपीडिया तु कश्चन निःशुल्कः, अन्तर्जालाधारितः,
- विकिमीडिया फाउन्डेशन् इत्यनेन सम्बलितः

• ३.५ कोटिप्रायाः लेखाः

• आङ्ग्लभाषायाम् ४४ लक्षलेखाः

सहकारसम्भवः, बहुभाषात्मकः विश्वकोशः

- सस्कृतविकिस्रोतसि सम्प्रति ७,४९२ लेखाः सन्ति।
- कश्चित् प्रकाशित पुस्तकः
- यदि लेखकः तस्य पुस्तकस्य(पुस्तकेषु) प्रतिलेखाधिकारम् मनसा विमुक्तम् करोति
- प्रतिलेखाधिकारमुक्तानां प्राचीनग्रन्थानां सङ्कलनाय विद्यते
- सम्पादन यः कोऽपि कर्तुम् अहेति
- अन्तर्जालाधारितः ग्रन्थालयः

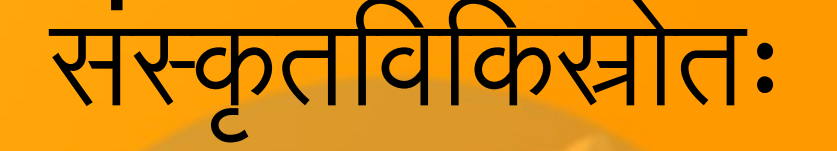

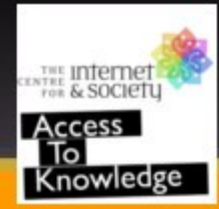

- यः सम्पादन कोऽपि कर्तुम् अहेति
- सद्यः विद्यमानाः शब्दाः २,२३९
- अन्यासु भाषासु तत्समशब्दाः
- सस्कृतशब्दानाम् अथाः
- स्वतन्त्रः सस्कृतशब्दकशिः

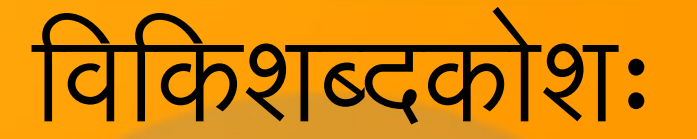

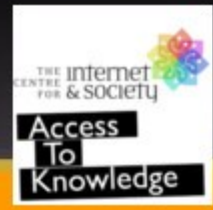

- इतर भाषाणाम् चलच्चित्र संवादाः अपि संति
- यः सम्पादन कोऽपि कर्तुम् अहेति
- सद्यः विद्यमानाः सूक्तयः ८२४
- सस्कृतभाषायाः सुभाषितसमुत्तारणस्य
- विकिलोकस्य सस्कृतभाषायाः सुभाषितोद्यानः

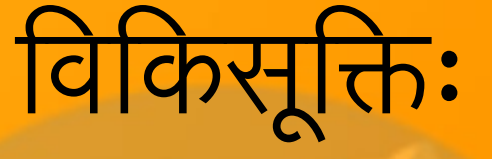

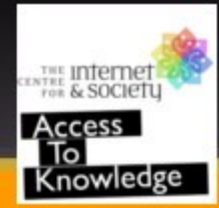

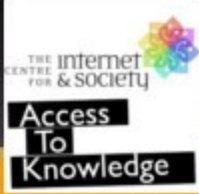

#### Wikisource – Whats to be done.

- Donate/Contribute books
- Groom people to the process of Wikisource
- Engage students into typing pages
- Encourage people to proofread works on **Wikisource**
- Provide voice over for books on Wikisource
- Collaborate with other language Wikipedias to have readily consumable content. Ex: ఋగ్యేదం

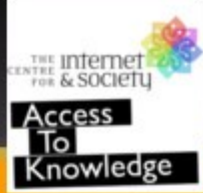

#### Wiktionary – Whats to be done.

- Donate/Contribute dictionaries
- Groom people to the process of Wiktionary
- Engage students into adding details of a word
- पदजनक कार्यशाला, पदनिष्पादन-निर्माण कार्यशाला
- पारिभाषिक पदकोशाः
- पदविनिमय चर्चा

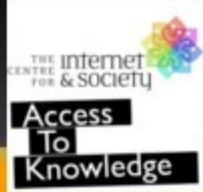

#### Wikiquote – Whats to be done.

- Donate/Contribute books with speeches/sookti
- Groom people to the process of Wikiquote
- Engage students into writing movie dialogues
- Encourage people to compile/translate speeches given by famous personalities
- Provide voice over for books on Wikisource

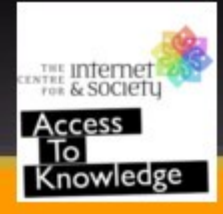

#### ProofreadPage Extension

- Its in-built in Wikisource
- Takes place in Index and Page namespaces
- Each page's progress is indicated with color codes
- PDF/Djvu allowed
- Easy to work tools like zoom, horizontal or vertical placing of scan pages

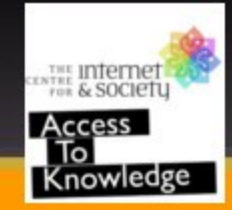

# प्रफ़ रीड् पेज् एक्स्टेन्षन् चित्राः

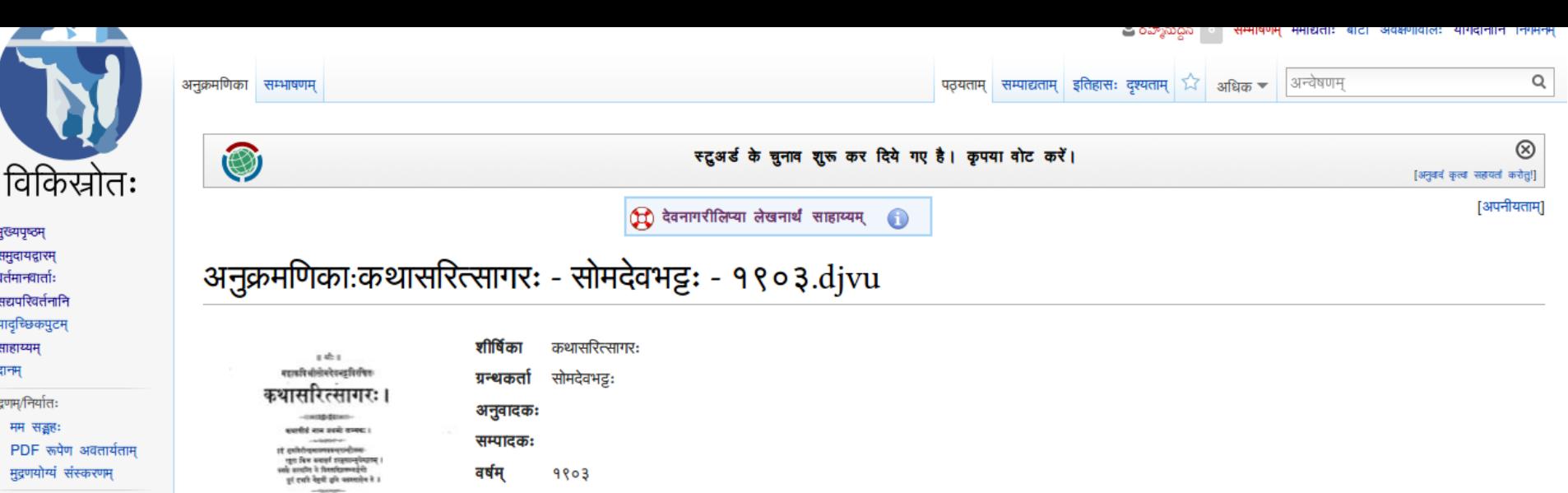

ment. प्रकशकः )<br>explore any observation of the control of the space of the space of the<br>property of the control of the control of the space of the space of<br> $\mathcal{H}$  and  $\mathcal{H}$  and  $\mathcal{H}$  and<br> $\mathcal{H}$  and  $\mathcal{H}$  and  $\mathcal{H}$  and<br>पत्रसंज्ञा पृष्ठसम्बद्धानि परिवर्तनानि स्रोत: http://www.archive.org/details/KathaSaritsagaraOfSomadevaBhatta प्रवर्धमानम To be proofread dia Alexandriana<br>Sistema de Carolina (1992), a control dia alemania de Carolina (1993), a control dia<br> alemania de Carolina (1993), a control dia alemania de Carolina (1993), a control dia<br> alemania de Carolina (1993), a दलानि O  $\angle$ कडी जोडें पुटानि  $\overline{q}$  $98$  $9L$  $39$  $\overline{z}$  $\overline{3}$  $\mathbf{R}$  $-6$  $90$ 99  $92$  $93$ 98 94 919 98  $20$  $-35$  $-23$ 38  $24$  $35$ 219  $2l$  $-28$  $30$  $39$  $\sqrt{9}$  $\iota$ -ę -8  $38$ -83  $42$  $40$  $\xi$  9  $\xi$  3  $-63$  $88$  $\epsilon$  $\epsilon$ 319  $3<sub>L</sub>$  $89$  $83$ 84  $8\xi$ 819  $8<sub>L</sub>$  $88$  $49$  $43$  $48$  $4L$  $48$  $\epsilon$ o  $84$  $\xi$  $80$ -88 40  $44$  $4\xi$  $193$ 198 194 30 99  $U$  $98$  $\iota$  $L9$  $L$  3  $\iota$ 3  $18$  $14$  $LL_{\sigma}$  $LQ$  $LL$  $l$  ?  $80$  $9$ ९२  $83$  $88$ १५  $\sqrt{8}$ १७  $R$  $\mathcal{S}$ 900 909 902 903 908 998 920 929 922 923 928 924 928  $908$ 990 999 992 993 998 994 998  $99999L$ 920 926 928 930 939 932 933 938 934 936 930 936 938 980  $945$  940 946 948 950 959 952  $959$  953 954 956 959 956 988 509 909 909 903 984 388 980 986 988 940 949 942 943 948 944 9198 9194 3019 967 576 676 920 926 120 029 018 905 306 306 306 306 306 307 908 309 309 309 309 309 309 309 308 309 300 300 300 399 393 968964 339 556 556 539 534 535 533 538 536 536 530 536 536 580 584 585 583 588 586 586 2919 396 298 550 554 333  $333$ 338 354 358 551 580 386 243 २५४  $244$ २५६ २५७ २५८ २५९ २६० 266 560 289 २९२ २९३ 368 २९५ २९६ 280 286 346 346 346 347 348 349 346 346 347 348 349 349 349 348 348 349 349 340 340 340 346 346 347 348 356  $324$   $328$ 320 380 381 386 300 304 303 303 308 309 308 300 301 306 310 310 316 328 318 318 319 318 310 311 316 360 364 365 368 368 368 389 382 383 388 384 388 386 386 388 800 80d 805 808 808 80d 806 800 806 806 8d0 8dd 8d5 8d5 8d6 8dd 8d6 8d0 8d6 8d6 8d6 8d6 8d5 8d5 8d6 8d6 8d6 8d6 8d6 8d6 8d6 8d ४७९ २१२ ४४९ ४४२ ४४३ ४४४ ४४४ ४४४ ४४६ ४४७ ४४४ ४४९ ४९२ ४९३ ४९४ ४९५ ४९६ 888 800 809 805 803 808 308 808 **RIGIG RIG C** 880 886 888

वर्गाः (++): Pages using duplicate arguments in template calls | अनुक्रमणिका Not-Proofread | आनुक्रमणिका | (+)

२७ अप्रैल २०१४ (तमे) दिनाङ्के अन्तिमसम्पादनं १३:१५ समये अभवत

— S.

मुख्यपृष्ठम् समदायद्रारम

वर्तमान्धार्ताः सद्यपरिवर्तनानि यादच्छिकपुटम

साहाय्यम

मुदणम/निर्यातः

उपकरणानि

मम सड़ह:

मुद्रणयोग्यं संस्करणम

अत्र कोऽनुबन्धः?

सञ्चिका आरोप्यताम

विशिष्टपृष्ठानि

स्थायिपरिसन्धिः

पृष्ठसूचनाः भाषाएँ

दानम

पाठयांशः अत्र उपलभ्यतेसर्जनसामान्यलक्षणम/Share-Alike License; अन्ये नियमाः अन्विताः भवेयुः । दृश्यताम Terms of use अधिकविवरणाय

गोपनीयतानीतिः Wikisource विषयकं अस्वीकारः Developers जङ्गमदूरवाणी-दृश्यम्

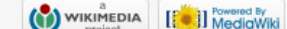

 $32$ 33 38  $34$  $3\xi$ 

 $\xi$   $\xi$ 

91919  $96L$ 

२४९ २५०

264

904 908

 $199$ 

9019 901

9198 960

249 242

378 557 575

**492** 

 $\overline{190}$ 

989 982 983 988

393 298 294 298

334 333 338

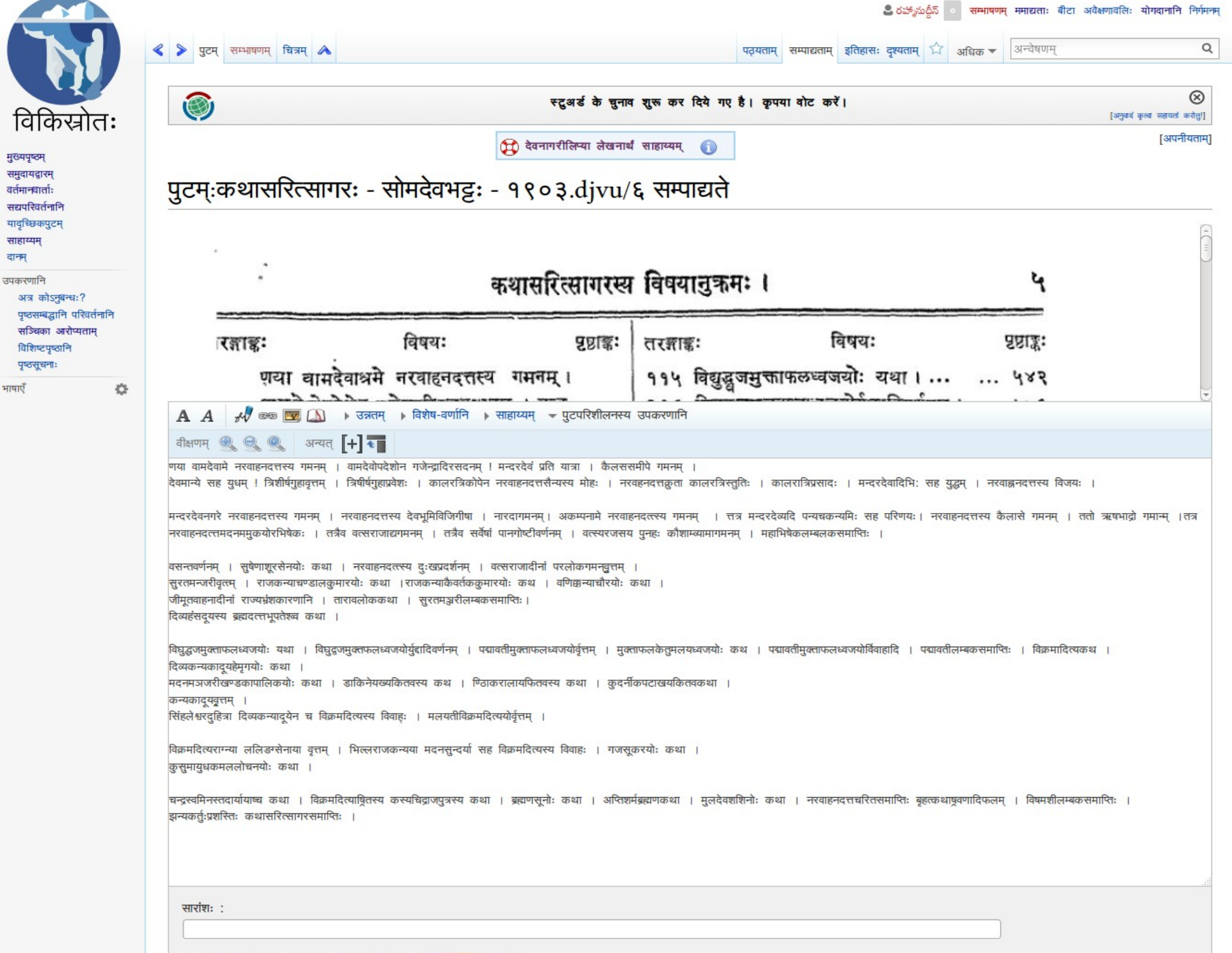

\_\_

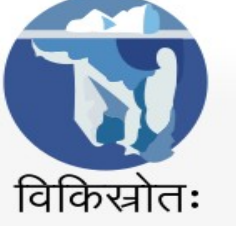

मुख्यपृष्ठम् समुदायद्वारम् वर्तमान्धार्ताः सद्यपरिवर्तनानि यादृच्छिकपुटम् साहाय्यम् दानम् उपकरणानि

> अत्र कोऽनुबन्धः? पृष्ठसम्बद्धानि परिवर्तनानि सञ्चिका आरोप्यताम्

विशिष्टपृष्ठानि

पृष्ठसूचनाः

भाषाएँ

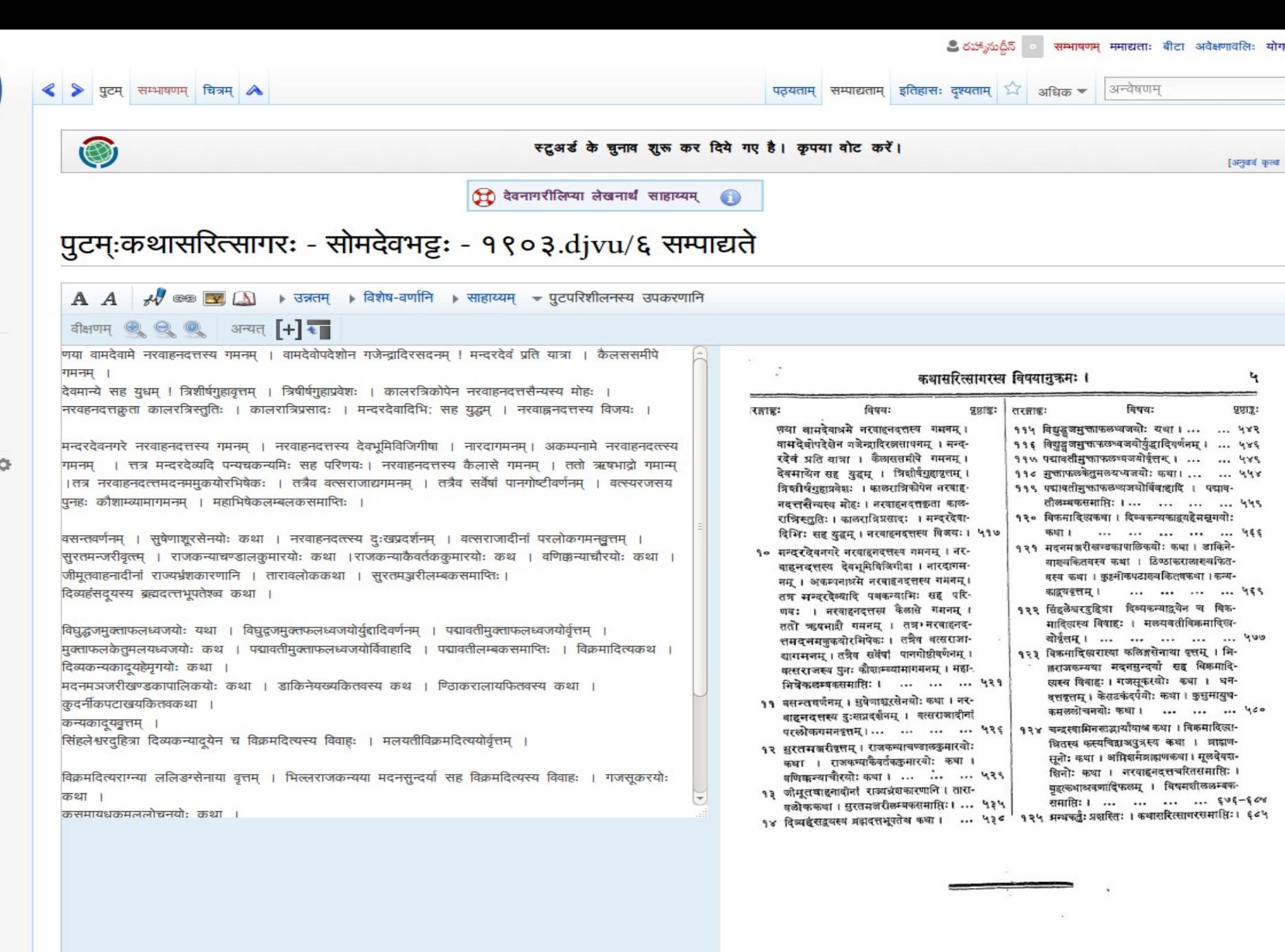

्<br>योग

 $\epsilon$  .

 $\sim$ 

 $\epsilon$ 

 $\mathcal{L}$ 

 $GC$ 

सारांश: :

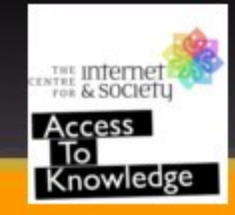

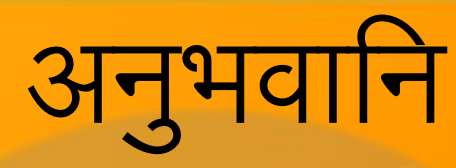

- काकरपर्ति भावनारायणा कलाशाला, विजयवाडा
- हैदराबाद् केंद्रीय विश्वविद्यालयः, हैदराबाद नगरम्
- आंध्रा लोयोला कलाशाला, विजयवाडा
- क्राइस्ट् विश्वविद्यालयः, बेङ्गलूरु

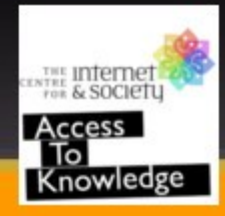

### धन्यवादा: